## <span id="page-0-1"></span>**Clone issue in external instance**

On this page

[Configuration](#page-0-0) | [Related use cases](#page-1-0)

## Use case

**Create a new issue in a different Data Center instance** after transitioning an issue. Some of the values of fields from the transitioned issue will be copied.

<span id="page-0-0"></span>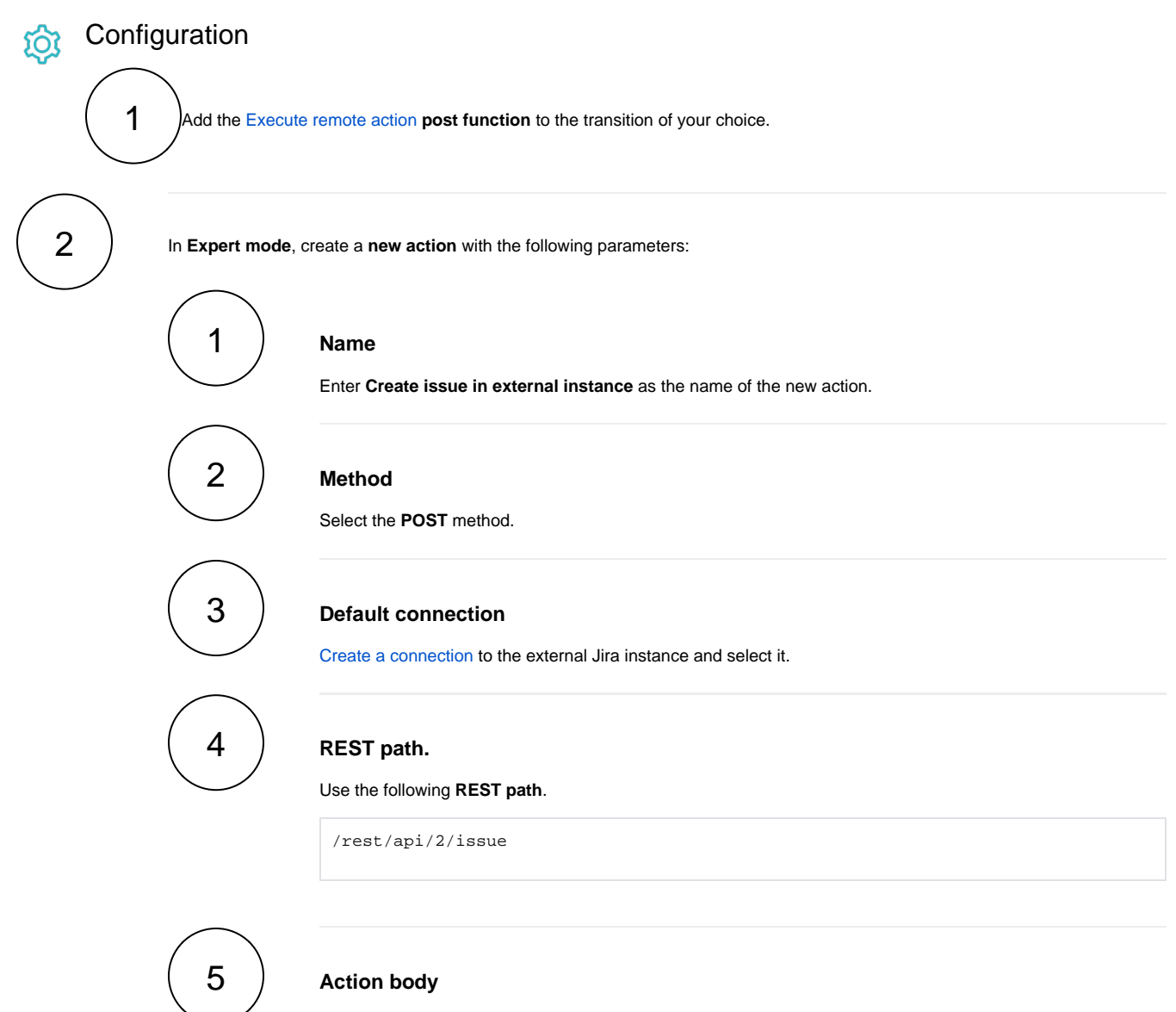

Enter a **custom action body** to set the fields of the new issue as needed. The following action body can be taken as a reference as well as the sample request for the [Create issue REST API](https://docs.atlassian.com/software/jira/docs/api/REST/9.2.1/#api/2/issue-createIssue) to set the fields.

```
{ 
     "fields": {
         "project": {
             "id": "10200"
         },
         "summary": "%{issue.summary}",
         "issuetype": {
             "id": "10000"
         },
          "assignee": {
              "name": "%{issue.assignee}"
         },
         "reporter": {
             "name": "%{issue.reporter}"
         },
         "labels": [
              "Hello",
              "World"
         ],
         "description": "%{issue.description}"
     }
}
```
This action body will **copy the summary, description, assignee and reporter** of the transitioned issue into the new issue. **The project and issue type must be configured manually** by specifying the respective IDs of the project and issue type of your choice. Besides, the field Labels is updated in the expression with a fixed set of labels.

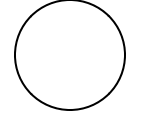

## **Update issue fields (optional)**

Optionally, **update the Temporary text 1 field** with the following expression in order to **link the created ticket with the transitioned tickets** with the [Create an external link remote action](https://apps.decadis.net/display/JWTSDC/Create+an+external+link+remote+action) template in a posterior Exec ute remote action post function.

%{action.response.key}

<span id="page-1-0"></span>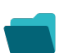

## Related use cases

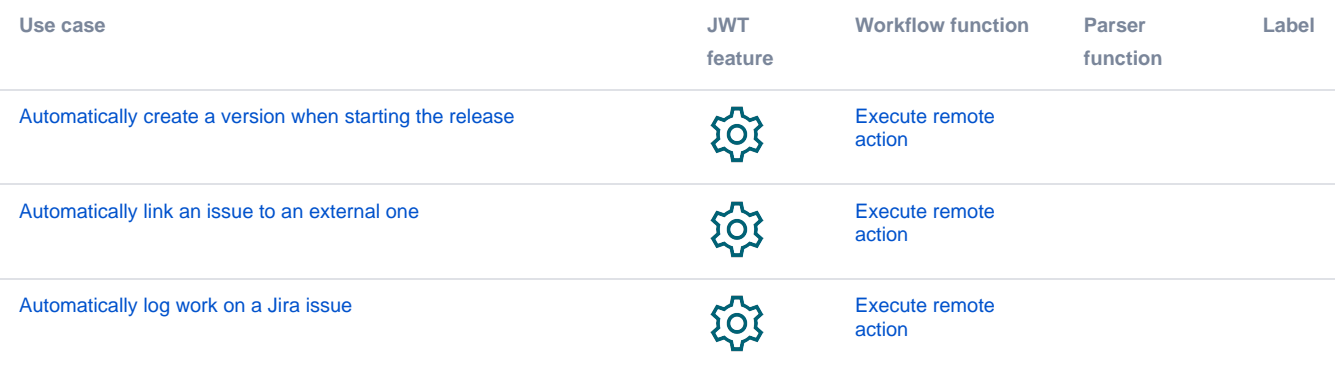

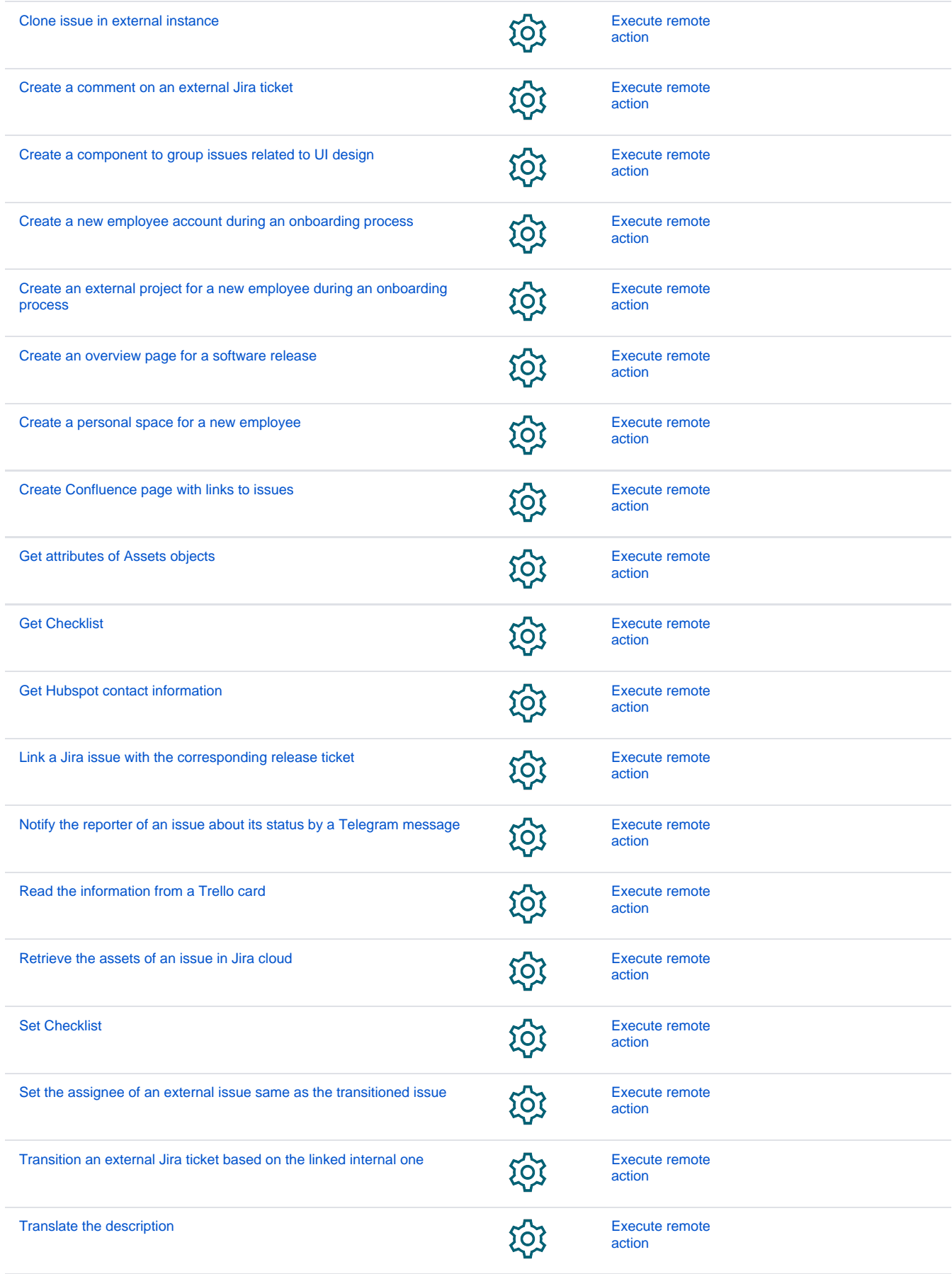

If you still have questions, feel free to refer to our [support](https://apps.decadis.net/display/DECADIS/Support) team.